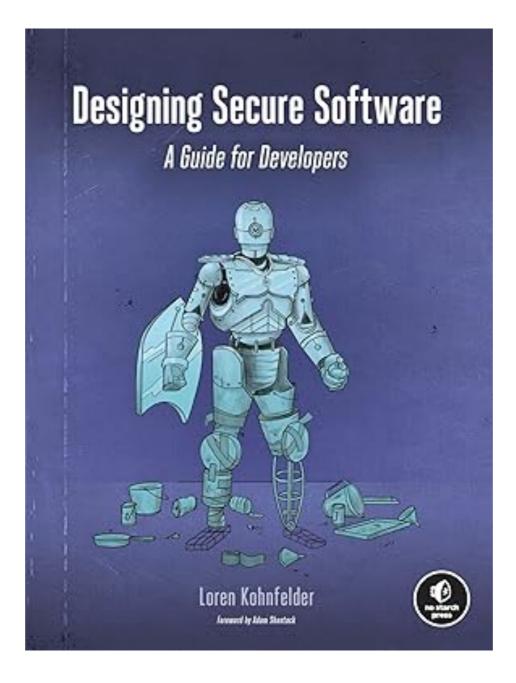

#### **12 Security Testing**

# Topics

- What is Security Testing?
- Security Testing the GotoFail Vulnerability
  - Functional Testing
  - Functional Testing with the Vulnerability
  - Security Test Cases
  - The Limits of Security Tests

# Topics

- Writing Security Test Cases
- Fuzz Testing
- Security Regression Tests
- Availability Testing
- Best Practices for Security Testing

#### What is Security Testing?

# **Security Testing**

- Most testing checks that functionality works as intended
- Security testing ensures that operations that should not be allowed aren't
- Types of security test cases
  - Integer overflows
  - Memory management problems
  - Untrusted inputs
  - Web security
    - HTTP downgrade, CSRF, XSS
  - Exception handling flaws

#### **Security Testing the GotoFail Vulnerability**

#### **Complete Function**

int VerifyServerKeyExchange(ExchangeParams params, uint8\_t \*expected\_hash, size\_t expected\_hash\_len) { int err; HashCtx ctx = 0; uint8 t \*hash = 0; size\_t hash\_len; if ((err = ReadyHash(&ctx)) != 0) goto fail; 1 if ((err = SSLHashSHA1.update(ctx, params.clientRandom, PARAM\_LEN)) != 0) goto fail; 2 if ((err = SSLHashSHA1.update(ctx, params.serverRandom, **PARAM LEN)** != 0) goto fail; goto fail; 3 if ((err = SSLHashSHA1.update(ctx, params.signedParams, **PARAM\_LEN**)) != 0) goto fail; if ((err = SSLHashSHA1.final(ctx, &hash, &hash\_len)) != 0) goto fail; if (hash\_len != expected\_hash\_len) { err = -106: goto fail; } 4 if ((err = memcmp(hash, expected\_hash, hash\_len)) != 0) { err = -100; // Error code for mismatch } SSLFreeBuffer(hash); fail: if (ctx) SSLFreeBuffer(ctx); } return err;

#### **Simplified Function**

- Extra goto fail line makes it skip the SSL certificate verification test
- Functional testing will pass--it works for valid SSL certificates

1 if ((err = SSLHashSHA1.update(ctx, params.clientRandom, PARAM\_LEN)) != 0) goto fail;

2 if ((err = SSLHashSHA1.update(ctx, params.serverRandom, PARAM\_LEN)) != 0) goto fail;

goto fail;

- 3 if ((err = SSLHashSHA1.update(ctx, params.signedParams, PARAM\_LEN)) != 0) goto fail;
- 4 if ((err = memcmp(hash, expected\_hash, hash\_len)) != 0) {
  err = -100; // Error code for mismatch }

fail: return err;

#### **Security Test Cases**

- Try various types of invalid certificates and other invalid values
- Confirm that they are all rejected
- Rules of thumb for security tests
  - It's more important for security-crucial code
  - Most important: check for denying access, rejecting input, or otherwise failing
  - Ensure that each of the key steps work correctly

#### Writing Security Test Cases

#### **Security Test Cases**

- Create them along with other unit tests
  - Not only as a reaction to finding vulnerabilities
- Code must block improper actions, reject malicious inputs, deny access, etc., like:
  - Login fails with wrong password
  - Accesing kernel resources from user space fails
  - Invalid digital certificates are rejected

# **Testing Input Validation**

- Input field should be alphanumeric, 10-20 characters
  - Check that a valid input of length 10 works, but an input of length 9 or less fails.
  - Check that a valid input of length 20 works, but an input of length 21 or more fails.
  - Check that inputs with one or more invalid characters always fail.

#### **XSS Example**

• User submits a color parameter

```
https://www.example.com/page?color=green
```

Page applies that color to some text

<h1 style="color:green">This is colorful text.</h1>

#### vulnerable code

```
query_params = urllib.parse.parse_qs(self.parts.query)
```

```
color = query_params.get('color', ['black'])[0]
```

```
h = '<h1 style="color:%s">This is colorful text.</h1>' % color
```

#### **XSS Example**

• This is the attack string

https://www.example.com/page?color=orange"><SCRIPT>alert("Gotcha!")</SCRIPT><span
%20id="dummy</pre>

#### • Resulting HTML

<h1 style="color:orange"> <SCRIPT>alert("Gotcha!")</SCRIPT> <span id="dummy">This is colorful text.

</h1>

# **Testing for XSS Vulnerabilities**

- If output contains user-controlled input values
  - Test for special characters like <>"
- The function below tests to make sure the parsed HTML structure is the same when a parameter contains a "
- Adds a <meta> tag to the end of the document
  - Verifies that it's found and unaltered

```
def test_parsed_html(self):
  for content in ['x', 'x"']:
    result = html_tag('meta', {'name': 'test', 'content': content})
    soup = BeautifulSoup(result, 'html.parser')
    node = soup.find('meta')
    self.assertEqual(node.get('name'), 'test')
    self.assertEqual(node.get('content'), content)
```

#### **Fuzz Testing**

- Sending many input values to see if they cause errors
- This function tries many punctuation marks to see if any of them alter the parsed structure of the HTML page

```
def test_fuzzy_html(self):
  for fuzz in string.punctuation:
    content = 'q' + fuzz
    result = html_tag('meta', {'name': 'test', 'content': content})
    soup = BeautifulSoup(result, 'html.parser')
    node = soup.find('meta')
    self.assertEqual(node.get('name'), 'test')
    self.assertEqual(node.get('content'), content).
```

#### **Security Regression Tests**

# **Security Regression Tests**

- Regression testing is performed after every update to ensure that the product is working correctly
- When a security bug is fixed, it often comes back in a later update
- Solution: create a security regression test that detects the bug
- Recommended: write the test case first, before writing the fix
- Try more than a single test case, be more general

# **SQL Injection Tests**

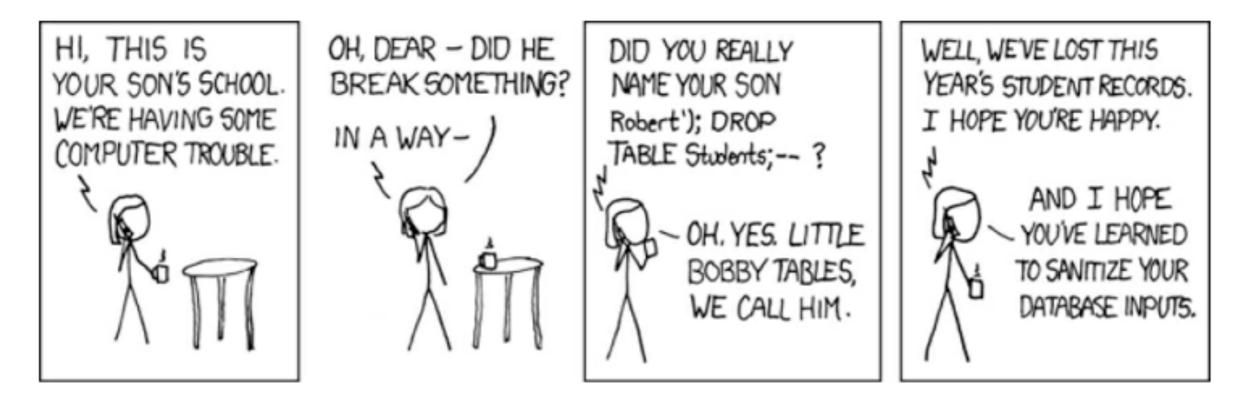

- Don't just test Robert';)
- Try:
  - Long strings
  - " instead of '
  - \ at end of name, etc.

#### Heartbleed

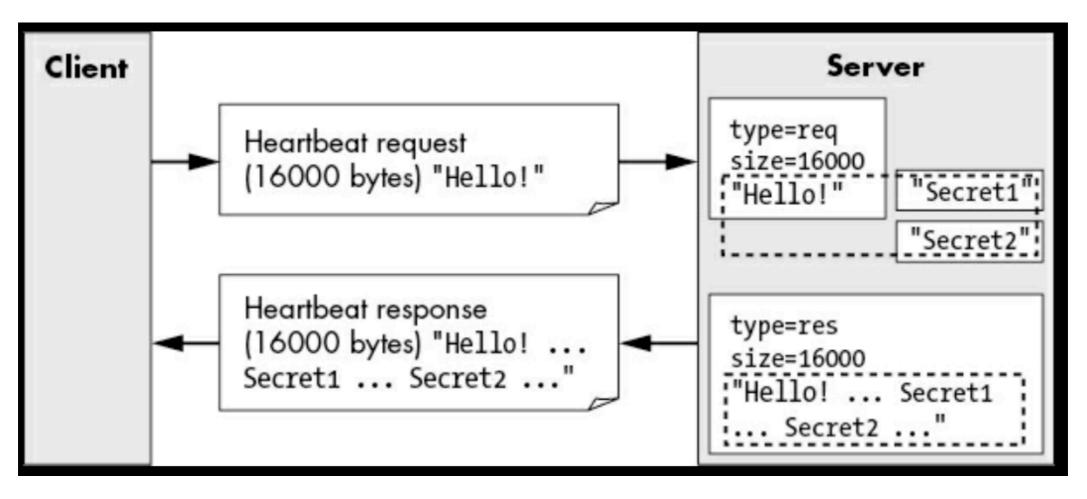

- Test that known exploit requests no longer receive a response.
- Test with request byte counts greater than 16,384 (the maximum).
- Test requests with payloads of 0 bytes and the maximum byte size.
- Investigate whether other types of packets in the TLS protocol could have similar issues, and if so test those as well.

#### **Availability Testing**

# **Denial of Service (DoS)**

- Security testing should include test cases to identify code
  - With nonlinear performance degradation
- DoS vulnerabilities

#### **Resource Consumption**

- Use security test cases to determine a sensible limit on the rate of input
  - Then perform input validation to prevent larger inputs from overloading the system
- An easy test is to use a system with artificially low memory available

#### **Threshold Testing**

- Establish warning signs before limits are reached
  - Integer overflow
  - Storage capacity full
  - Expiration of certificates
  - Y2K bug
- Y2k38 bug
  - On Jan 19, 2038 the Unix epoch will overflow
  - Dates will change to 1970

# Distributed Denial-of-Service Attacks (DDoS)

- Many attacking devices working together to overwhelm the target
- Not easy to mitigate in server software
- A matter for ISPs, load balancers, firewalls, etc.

#### **Best Practices for Security Testing**

#### **Best Practices for Security Testing**

- Test-Driven Development
  - Write tests concurrently with new code
    - Best to make the tests first
- Integration Testing
  - Ensures that the complete system works properly, with all units working together
  - Ex: log in, make sure the password doesn't appear in logs or anywhere else exposed

#### **Best Practices for Security Testing**

- Security Testing Catch-Up
  - A codebase lacking security tests
  - Divide the job into pieces with incremental milestones
  - Target the protection mechanisms and functional areas in order of importance
  - Review existing test cases

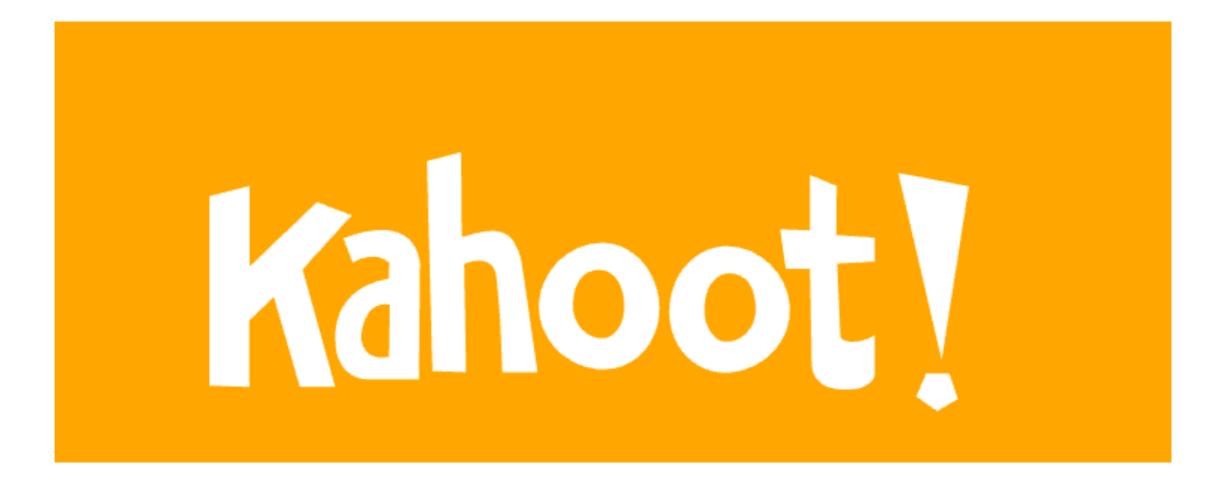

Ch 12